# **ead - Evolution #3966**

# **Aiguiller l'utilisateur au niveau de la configuration des sauvegardes**

29/08/2012 15:52 - Joël Cuissinat

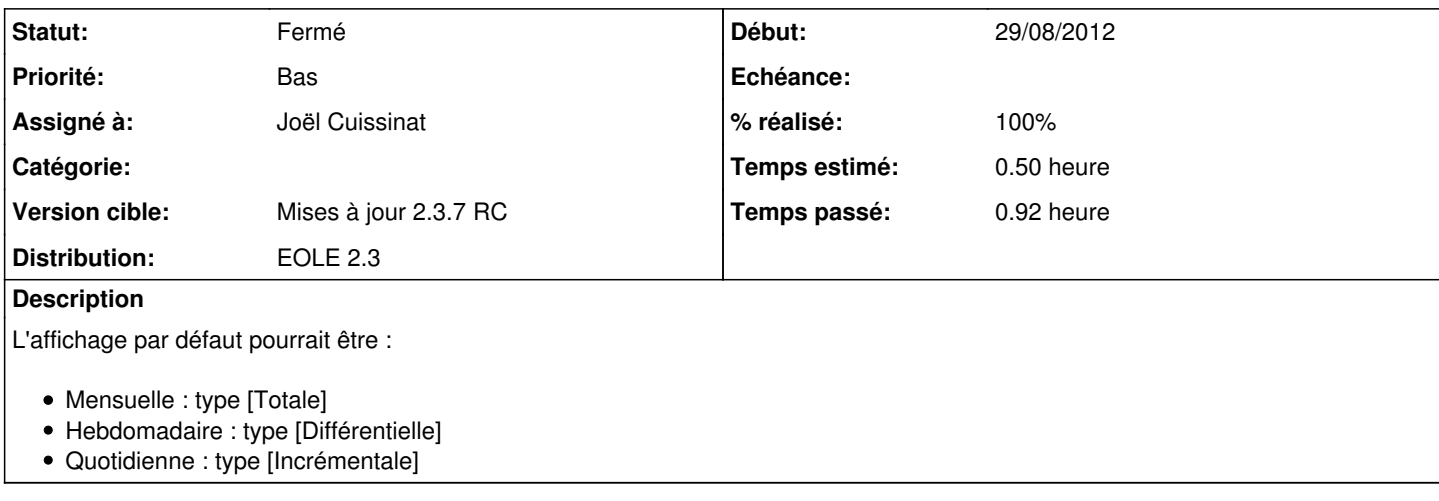

#### **Révisions associées**

#### **Révision 5d25df64 - 04/09/2012 09:19 - Joël Cuissinat**

tool/bacula.py : type de sauvegarde en fonction de sa fréquence

Fixes #3966 @10m

#### **Révision c607df35 - 04/09/2012 09:58 - Joël Cuissinat**

tool/bacula.py : nettoyage du fichier

Ref #3966 @10m

#### **Révision e8a8415a - 04/09/2012 10:07 - Gérald Schwartzmann**

actions/baculaconfig.py : mise en lettre capitale du libellé Disque USB local

Ref #3966 @5m

### **Révision 6d37dfc8 - 04/09/2012 10:09 - Gérald Schwartzmann**

actions/baculaconfig.py : changement du libellé pour la configuration manuelle des sauvegardes

Ref #3966 @5m

### **Historique**

## **#1 - 04/09/2012 09:59 - Joël Cuissinat**

*- Statut changé de Nouveau à Résolu*

*- % réalisé changé de 0 à 100*

## **#2 - 20/09/2012 17:55 - Joël Cuissinat**

Appliqué par commit [5d25df645ea5aca1d2d84e895e07a86ff146b621](https://dev-eole.ac-dijon.fr/projects/ead/repository/revisions/5d25df645ea5aca1d2d84e895e07a86ff146b621).

## **#3 - 29/10/2012 13:59 - Joël Cuissinat**

*- Statut changé de Résolu à Fermé*

Vu